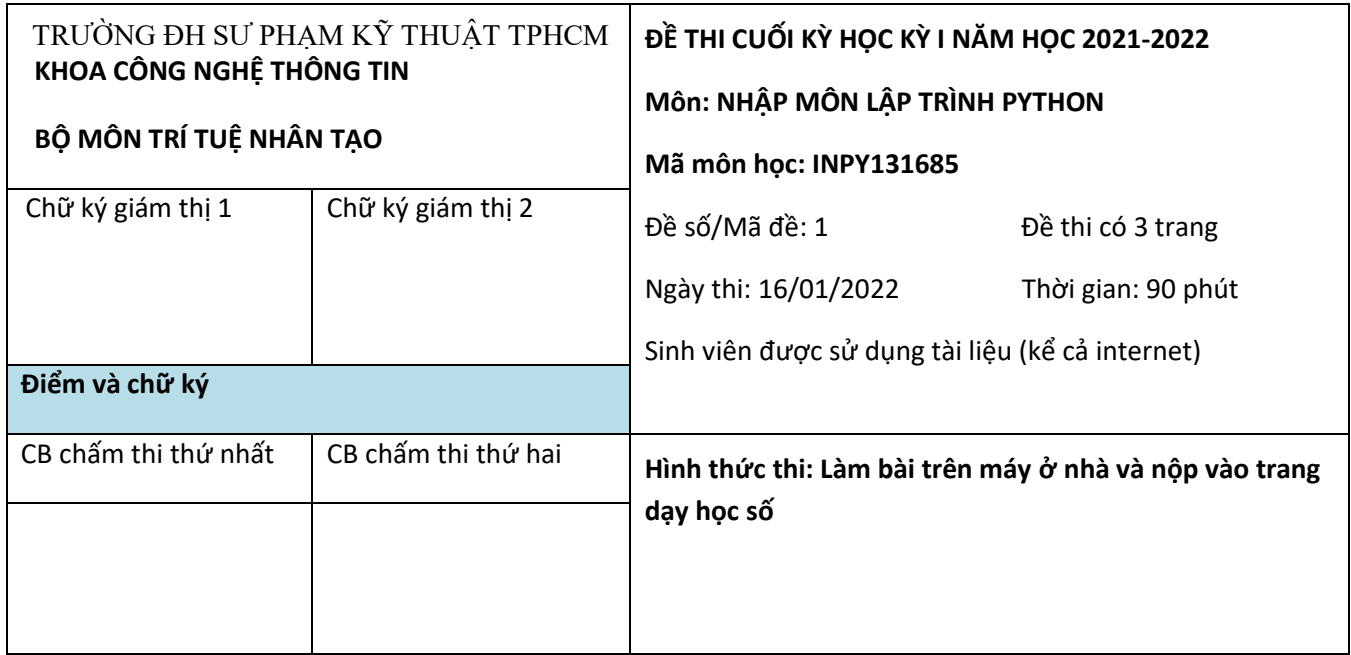

## **Chú ý:**

**SV nộp 5 files là Cau1.txt, Cau2.txt, Cau3.txt, Cau4.txt và Cau5.txt vào trang dạy học số**

### **Câu 1: (2đ)**

Viết chương trình giải và biện luận phương trình bậc hai  $ax^2 + bx + c = 0$ , nghĩa là nhập *a*, *b*, *c* và in ra nghiệm.

### **Câu 2: (2đ)**

Viết chương trình nhập tháng, năm và in ra tháng đó có bao nhiêu ngày.

### **Câu 3: (2đ)**

Viết chương trình nhập vào một số nguyên dương tối đa có 4 chữ số và in ra dạng chữ của số nguyên đó. VD: 1000 thì in ra một ngàn, 1205 thì in ra một ngàn hai trăm lẻ năm…

### **Câu 4: (2đ)**

Viết chương trình mô phỏng quá trình gieo 2 con xúc xắc, mỗi con có 6 mặt, tối thiểu gieo 1000 lần. Kết quả được trình bày dưới dạng bảng như sau:

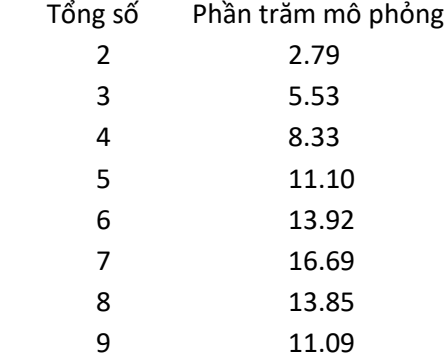

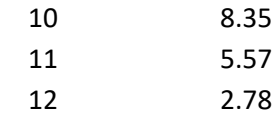

#### **Câu 5: (2đ)**

Tạo mảng một chiều x gồm 100 số nguyên ngẫu nhiên nằm trong phạm vi [-100, 100] Tạo mảng một chiều y gồm 100 số nguyên ngẫu nhiên nằm trong phạm vi [-100, 100] Hướng dẫn: dùng numpy.random.randint

- a. Vẽ các điểm có tọa độ trong x và y như subplot (a) Hướng dẫn: dùng matplotlib.pyplot.scatter
- b. Tính và vẽ thêm điểm trung bình như subplot (b) Hướng dẫn: tính trung bình của mảng dùng numpy.mean, vẽ dùng matplotlib.pyplot.plot
- c. Vẽ đoạn thẳng nối điểm trung bình với từng điểm như subplot (c) Hướng dẫn: vẽ dùng matplotlib.pyplot.plot
- d. Vẽ subplot (d) giống như subplot (c) nhưng chỉ vẽ những đoạn thẳng có độ dài nhỏ hơn 50 Hướng dẫn: vẽ dùng matplotlib.pyplot.plot, độ dài của đoạn thẳng nối 2 điểm  $(x_1, y_1)$  và

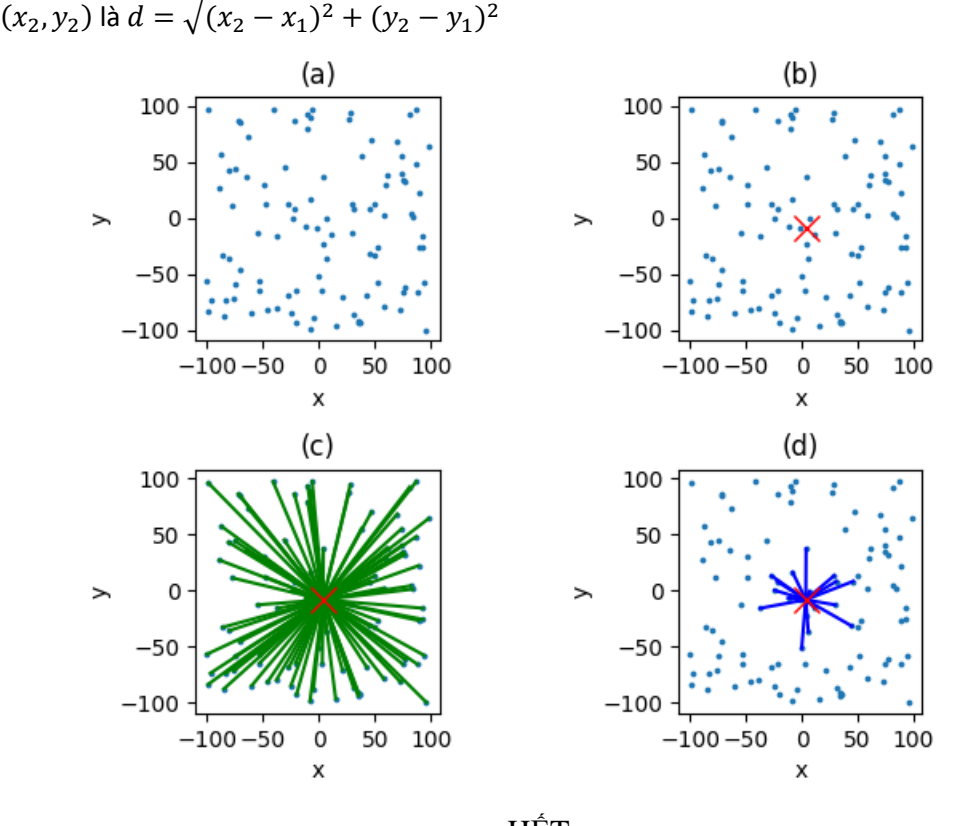

------------HÉT---------------*Ghi chú: Giám thị coi thi không giải thích đề thi*

TP. HCM, ngày 15 tháng 01 năm 2022 **Trưởng Bộ môn**

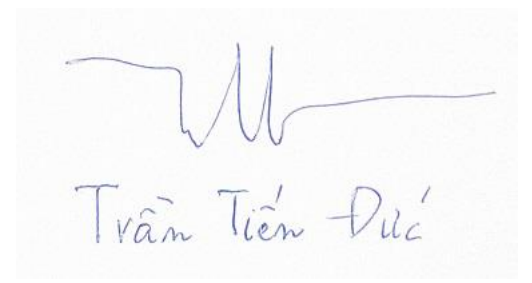

# **ĐÁP ÁN CUỐI KỲ HỌC KỲ I NĂM HỌC 2021-2022 Môn: NHẬP MÔN LẬP TRÌNH PYTHON**

# **Mã môn học: INPY131685**

Ngày thi: 16/01/2022

## **Câu 1: (2đ)**

Viết chương trình giải và biện luận phương trình bậc hai  $ax2 + bx + c = 0$ , nghĩa là nhập a, b, c và in ra nghiệm.

### **Đáp án:**

import math

```
a = float(input('Nhập a: '))
```

```
b = float(input('Nhập b: '))
```

```
c = float(input('Nhập c: '))
```

```
if a == 0:
```
if b == 0:

if  $c == 0$ :

print('PTB1 có vô số nghiệm')

else:

```
 print('PTB1 vô nghiệm')
```
else:

 $x = -c/b$ 

print('PTB1 có nghiệm x = %.2f' % x)

else:

```
delta = b***2 - 4* a* c
```
if delta < 0:

print('PTB2 vô nghiệm')

else:

 $x1 = (-b + math.sqrt(detta))/(2*a)$ 

 $x2 = (-b - math.sqrt(delta))/(2*a)$ 

```
 print('PTB2 có nghiệm x1 = %.2f và x2 = %.2f' % (x1, x2))
```
#### **Câu 2: (2đ)**

Viết chương trình nhập tháng, năm và in ra tháng đó có bao nhiêu ngày.

```
thang = int(input('Nhap thang: '))
nam = int(input('Nhap nam: '))
print('Thang %d nam %d' % (thang, nam))
if thang in [1, 3, 5, 7, 8, 10, 12]:
  so\logngay = 31
elif thang == 2:
  if (nam % 4) != 0:
    so\logngay = 28
   elif (nam % 100) != 0:
    so\_ngay = 29 elif (nam % 400) != 0:
    so\_ngay = 28 else:
    so\_ngay = 29elif thang in [4, 6, 9, 11]:
  so\logngay = 30
else:
  so_ngay = 0if so_ngay > 0:
   print('co %d ngay' % so_ngay)
else:
   print('Thang khong hop le')
```
## **Câu 3: (2đ)**

Viết chương trình nhập vào một số nguyên dương tối đa có 4 chữ số và in ra dạng chữ của số nguyên đó. VD: 1000 thì in ra một ngàn, 1205 thì in ra một ngàn hai trăm lẻ năm…

#### **Đáp án:**

```
def mot_chu_so(n):
   chu_so = {0: 'không', 1: 'một', 2: 'hai', 3: 'ba', 4: 'bốn',
         5: 'năm', 6: 'sáu', 7: 'bảy', 8: 'tám', 9: 'chín'
       }
  result = chu\_so[n] return result
def hai_chu_so(n):
   chu_so = {0: 'không', 1: 'một', 2: 'hai', 3: 'ba', 4: 'bốn',
         5: 'năm', 6: 'sáu', 7: 'bảy', 8: 'tám', 9: 'chín'
       }
  chu_so_1 = n // 10
  chu_so_2 = n % 10
   if n == 10:
     return 'mười'
   if n == 11:
     return 'mười một'
   if n == 15:
     return 'mười lăm'
  if chu_so_1 == 1:
     return 'mười ' + chu_so[chu_so_2]
  if chu<sub>_so_2</sub> == 0:
     return chu_so[chu_so_1] + ' mươi'
  if chu_so_2 == 1:
     return chu_so[chu_so_1] + ' mươi mốt'
  if chu_so_2 == 5:
     return chu_so[chu_so_1] + ' mươi lăm'
   return chu_so[chu_so_1] + ' mươi ' + chu_so[chu_so_2]
def ba_chu_so(n):
   chu_so = {0: 'không', 1: 'một', 2: 'hai', 3: 'ba', 4: 'bốn',
```

```
 5: 'năm', 6: 'sáu', 7: 'bảy', 8: 'tám', 9: 'chín'
       }
  chu_so_1 = n // 100
   chu_so_2 = (n % 100) // 10
   chu_so_3 = (n % 100) % 10
   so_chuc = n % 100
  if chu\_so_2 == 0 and chu\_so_3 == 0:
     return chu_so[chu_so_1] + ' trăm'
  if chu\_so_2 == 0:
     return chu_so[chu_so_1] + ' trăm lẻ ' + chu_so[chu_so_3]
   return chu_so[chu_so_1] + ' trăm ' + hai_chu_so(so_chuc)
def so_2_chu(n):
  if n < 10:
     return mot_chu_so(n)
   elif n < 100:
     return hai_chu_so(n)
   elif n < 1000:
     return ba_chu_so(n)
   else:
```
return 'error: n < 1000'

for n in range(0, 1000):

print(n, so\_2\_chu(n))

#### **Câu 4: (2đ)**

Viết chương trình mô phỏng quá trình gieo 2 con xúc xắc, mỗi con có 6 mặt, tối thiểu gieo 1000 lần.

**Đáp án:**

import random

n = 1000000

total $_02 = 0$ 

```
total_03 = 0total_04 = 0total_05 = 0total_06 = 0total_07 = 0total_08 = 0total_09 = 0total_10 = 0total_11 = 0total_12 = 0for i in range(0, n):
 mat_1 = random.randint(1, 6)
  mat_2 = random.randint(1, 6)
  sum = mat_1 + mat_2 if sum == 2:
    total_02 = total_02 + 1 if sum == 3:
     total_03 = total_03 + 1
  if sum == 4:
    total_04 = total_04 + 1if sum == 5:
    total_05 = total_05 + 1if sum == 6:
    total_06 = total_06 + 1 if sum == 7:
     total_07 = total_07 + 1
   if sum == 8:
     total_08 = total_08 + 1
   if sum == 9:
```

```
total_09 = total_09 + 1
  if sum == 10:
    total_10 = total = 10 + 1
   if sum == 11:
    total_11 = total_11 + 1
   if sum == 12:
    total_12 = total_12 + 1
print(' 2 %10.2f' % (total_02/n*100))
print(' 3 %10.2f' % (total_03/n*100))
print(' 4 %10.2f' % (total_04/n*100))
print(' 5 %10.2f' % (total_05/n*100))
print(' 6 %10.2f' % (total_06/n*100))
print(' 7 %10.2f' % (total_07/n*100))
print(' 8 %10.2f' % (total_08/n*100))
print(' 9 %10.2f' % (total_09/n*100))
print('10 %10.2f' % (total_10/n*100))
print('11 %10.2f' % (total_11/n*100))
print('12 %10.2f' % (total_12/n*100))
```
#### **Câu 5: (2đ)**

Tạo mảng một chiều x gồm 100 số nguyên ngẫu nhiên nằm trong phạm vi [-100, 100]

Tạo mảng một chiều y gồm 100 số nguyên ngẫu nhiên nằm trong phạm vi [-100, 100]

Hướng dẫn: dùng numpy.random.randint

a. Vẽ các điểm có tọa độ trong x và y như subplot (a) Hướng dẫn: dùng matplotlib.pyplot.scatter

- b. Tính và vẽ thêm điểm trung bình như subplot
- (b) Hướng dẫn: tính trung bình của mảng dùng numpy.mean, vẽ dùng matplotlib.pyplot.plot
- c. Vẽ đoạn thẳng nối điểm trung bình với từng điểm như subplot
- (c) Hướng dẫn: vẽ dùng matplotlib.pyplot.plot
- d. Vẽ subplot (d) giống như subplot (c) nhưng chỉ vẽ những đoạn thẳng có độ dài nhỏ hơn 50

#### **Đáp án:**

import numpy as np import matplotlib.pyplot as plt

 $n = 100$ 

```
x = np.random.random(-100, 100, n)y = np.random.random(-100, 100, n)x_mean = np_mean(x)y_mean = np_mean(y)
```
plt.subplot(2, 2, 1)

```
plt.setter(x, y, s = 3)
```
plt.axis([-105, 105, -105, 105])

plt.axis('equal')

plt.axis('square')

plt.xticks([-100, -50, 0, 50, 100])

plt.yticks([-100, -50, 0, 50, 100])

plt.xlabel('x')

plt.ylabel('y')

plt.title('(a)')

plt.subplot(2, 2, 2)

 $plt.setter(x, y, s = 3)$ 

plt.plot(x\_mean, y\_mean, 'rx', markersize=12)

plt.axis([-105, 105, -105, 105])

plt.axis('equal')

plt.axis('square')

plt.xticks([-100, -50, 0, 50, 100])

plt.yticks([-100, -50, 0, 50, 100])

```
plt.xlabel('x')
plt.ylabel('y')
plt.title('(b)')
plt.subplot(2, 2, 3)
plt.setter(x, y, s = 3)for i in range(0, n):
  s = np.array([x[i], x_mean])t = np.array([y[i], y_mean]) plt.plot(s,t,'g')
plt.plot(x_mean, y_mean, 'rx', markersize=12)
plt.axis([-105, 105, -105, 105])
plt.axis('equal')
plt.axis('square')
plt.xticks([-100, -50, 0, 50, 100])
plt.yticks([-100, -50, 0, 50, 100])
plt.xlabel('x')
plt.ylabel('y')
plt.title('(c)')
plt.subplot(2, 2, 4)
plt.scatter(x, y, s = 3)
for i in range(0, n):
  s = np.array([x[i], x_mean])t = np.array([y[i], y_mean])d = np.sqrt((s[1] - s[0])^{**}2 + (t[1] - t[0])^{**}2) if d < 50:
      plt.plot(s,t,'b')
```
plt.plot(x\_mean, y\_mean, 'rx', markersize=12) plt.axis([-105, 105, -105, 105]) plt.axis('equal') plt.axis('square')

plt.xticks([-100, -50, 0, 50, 100])

plt.yticks([-100, -50, 0, 50, 100])

plt.xlabel('x')

plt.ylabel('y')

plt.title('(d)')

plt.tight\_layout()

plt.show()

----HẾT----